## 9.6. 有効期限・回答期限・公開日時について

u-DIEX センタに存在するすべてのデータとフォルダに、有効期限・回答期限・公開期日(基値)が設定されます。 フォルダは作成時に設定します。データはアップロードまたはコピー時に設定します。設定をしない場合は、アップ ロード先またはコピー先フォルダの設定内容からデータに設定されます。

## 【フォルダに対する設定】

- ・有効期限(日数) … フォルダ内のデータの有効期限基値を設定します。
- ・回答期限(日数) … フォルダ内のデータの回答期限基値を設定します。
- ・公開基値(日数) … フォルダ内のデータの公開基値を設定します。

## 【データに対する設定】

- ・有効期限(YYYY/MM/DD 24hh:mm) … データの有効期限を設定します。
- ・回答期限(YYYY/MM/DD 24hh:mm) … データの回答期限を設定します。
- ・公開日時(YYYY/MM/DD 24hh:mm) … データの公開日時を設定します。

## [アップロードによる設定例]

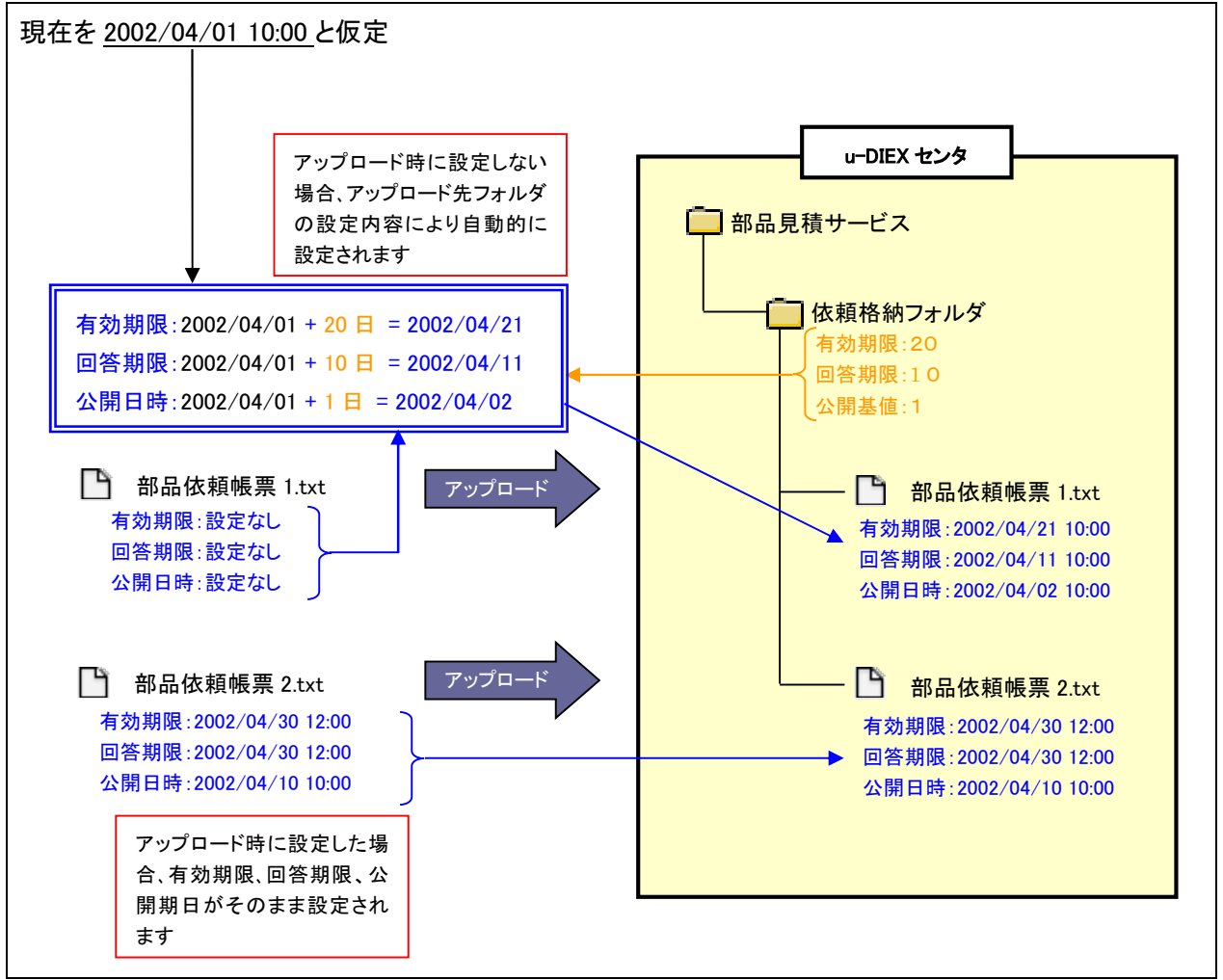